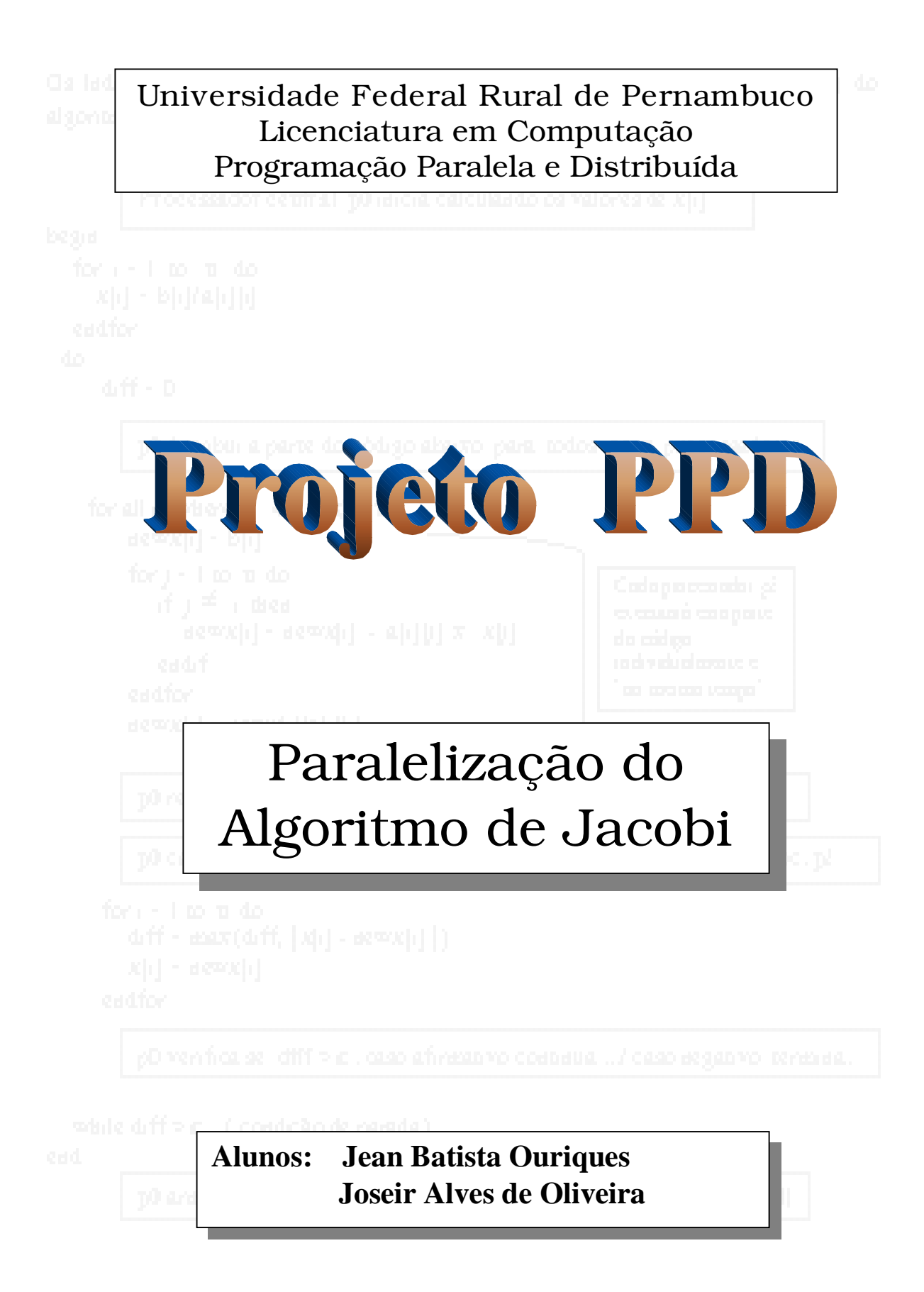

# **Paralelização do algoritmo sequencial Jacobi Projeto e Resumos**

Jean Batista Ouriques<sup>1</sup>, Joseir Alves de Oliveira<sup>1</sup>

# <sup>1</sup>Licenciatura em Computação – Universidade Federal Rural de Pernambuco (UFRPE) Recife - PE - Brazil

*Abstract - the objective of this work is to comment regarding the iterative method to solve systems of linear equations - algorithm of Jacobi. We intend to describe its sequential algorithm, as also, we suggest a way to parallel this sequential implementation.*

*Resumo - o objetivo deste trabalho é comentar a respeito do método iterativo para resolver sistemas de equações lineares - algoritmo de Jacobi. Nós pretendemos descrever o seu algoritmo sequencial, como também, nós sugerimos uma maneira de paralelizar essa implementação sequencial.*

## **1. Introdução**

Os métodos numéricos para a resolução de sistemas lineares *n* x *n* podem ser divididos em dois grupos: métodos diretos e métodos iterativos.

*Métodos diretos -* são aqueles que, a menos de erros de arredondamento, fornecem a solução exata do sistema linear, caso ela exista, após um número finito de operações.

*Métodos iterativos -* são caracterizados pela busca da solução de um sistema linear através de etapas. Para cada etapa o método fornece uma aproximação para a solução do sistema. Quando o número de etapas tende a infinito a seqüência de aproximações tende para a solução exata do sistema.

Comentaremos nesse trabalho acerca da implementação sequencial de um dos métodos iterativos - o método Jacobi. Utilizaremos um sistema como exemplo para descrever o seu funcionamento.

## **2. Desenvolvimento**

Uma implementação sequencial do método de Jacobi pode ser como segue:

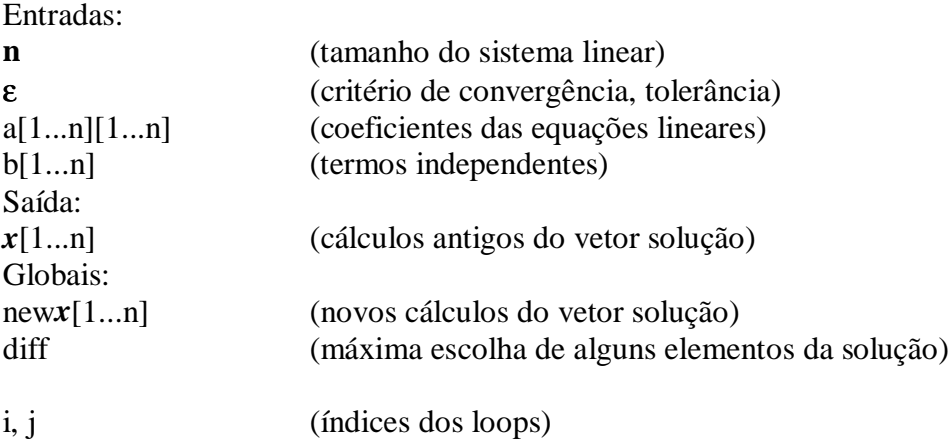

```
begin
  for i = 1 to n do
   x[i] = b[i]/a[i][i]endfor
   do (Refina os valores de x até que o critério de convergência seja satisfeito)
     diff = 0-------------
     for i = 1 to n do
        newx[i] = b[i]for j = 1 to n do
         if j \neq i then
              newx[i] = newx[i] - a[i][j] \times x[j]Laço a ser
                                                         paralelizadoendif
        endfor
      \therefore newx[i] = newx[i]/a[i][i]endfor
     for i = 1 to n do
        diff = max (diff, |x[i] - newx[i])
       x[i] = newx[i]endfor
   while diff >\epsilonFig 1 - Algoritmo sequencial de Jacobi
end
```
Examinemos como o algoritmo funciona (apenas uma iteração) utilizando para isso o sistema abaixo:

$$
\begin{cases} 2x_1 - x_2 = 1 \\ x_1 + 2x_2 = 3 \end{cases}
$$

Entradas:

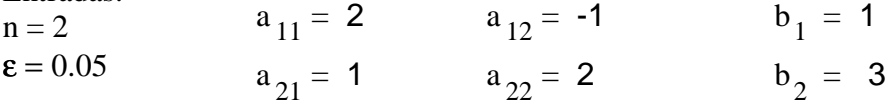

begin

de  $i = 1$  to **2** faça (calculando os valores dos elementos de x)  $x[i] = b[i]/a[i][i]$  $(p / i = 1)$  $(p / i = 2)$  $x_2 = \frac{b_2}{a_{22}}$  $x_1 = \frac{b_1}{a_1} \qquad x_1 =$ 2 1  $x_2 =$ 2 3

```
fim do laço
faça (refina os valores de x até que o critério de convergência seja satisfeito)
   diff = 0 (variável diff começa valendo 0)
   de i = 1 até 2 faça
   (p / i = 1)de j = 1 até 2 faça
        (p / j = 1)se j\neq i então
              newx[i] = newx[i] - a[i][j] x x[j] ( i = j = 1 => não executa essa
                                                                    instrução )
       fim se
         (p / j = 2)se i \neq i então
              newx[i] = newx[i] - a[i][j] x x[j] ( i = 1, j = 2 => executa essa
                                                                   instrução)
      fim se
      fim laço j
     p/i = 2)
      de j = 1 até 2 faça
       (p / j = 1)se i \neq i então
              newx[i] = newx[i] - a[i][j] x x[j] ( i = 2, j = 1 => executa essa
                                                                           instrução)
          fim se
          (p / j = 2)se i \neq i então
              newx[i] = newx[i] - a[i][j] x x[j] ) ( i = j = 2 => não executa essa
                                                                             instrução )
          fim se
       fim laço j
      newx_1 = b_1  \left\lfloor \text{new} x_1 \right\rfloor = 1new x_1 = \text{newx}_{1} - a_{12} \times x_{2} \left(\text{newx}_{1} = \frac{3}{2}\right)5
                                                                  <=>
      newx_2 = b_2 newx_2 = 3new x_2 = \text{newx}_2 - a_{21} \times x_1 \Big| \Big| \Big| \Big| \Big| \Big| \Big| \Big| \Big| \Big| \Big| \Big| \Big| \Big| \Big| \Big| \Big| \Big| \Big| \Big| \Big| \Big| \Big| \Big| \Big| \Big| \Big| \Big| \Big| \Big| \Big| \Big| 
                                                                                               5
                                                                   \leq
```
fim laço i de  $i = 1$  to 2 faça  $( p / i = 1 )$ diff = maior entre ( diff,  $|x_1 - \text{newx}_1|$  )  $\epsilon \Rightarrow$  diff = 2)  $(p / i = 2)$ diff = maior entre  $\left(\text{diff}, \|\cdot\|^x_2 - \text{newx}_2\right)$  | )  $\epsilon \Rightarrow$  diff = 2 ) fim do laço i repete enquanto diff > ε ( critério de convergência, tolerância ) fim do algoritmo 0  $\begin{array}{|c|c|c|c|c|c|}\n\hline\n1 & -5 & = -2 & = 2\n\end{array}$ diff = maior entre ( diff,  $|x[i] - \text{new}[i]|$  ) 2 5 2  $x_1$  = new $x_1$   $x_1$  = 5 2  $2 \begin{vmatrix} 3 & -5 \\ -1 & -1 \end{vmatrix} = 1$ diff = maior entre ( diff,  $|x[i] - \text{new}[i]|$  ) 2 5 2  $x_2$  = new $x_2$   $x_2$  = 5 2 Encontra o valor atual de diff em cada iteração

Nesse exemplo o programa não para nessa primeira iteração. O valor atual da variável diff (diff = 2) não é igual nem é menor do que a tolerância declarada no início  $(\epsilon = 0.05)$ .

#### Paralelização do algoritmo de Jacobi (Sequencial)

Sugestão: paralelizar o laço **i** do algoritmo sequencial. O processador **p0** é o responsável pela ativação dos demais processadores. Os índices dos processadores corresponderão aos valores da variável **i** (laço i) do algoritmo sequencial, ou seja, **p**[1...n] (ver fig. 1 fl. 2).

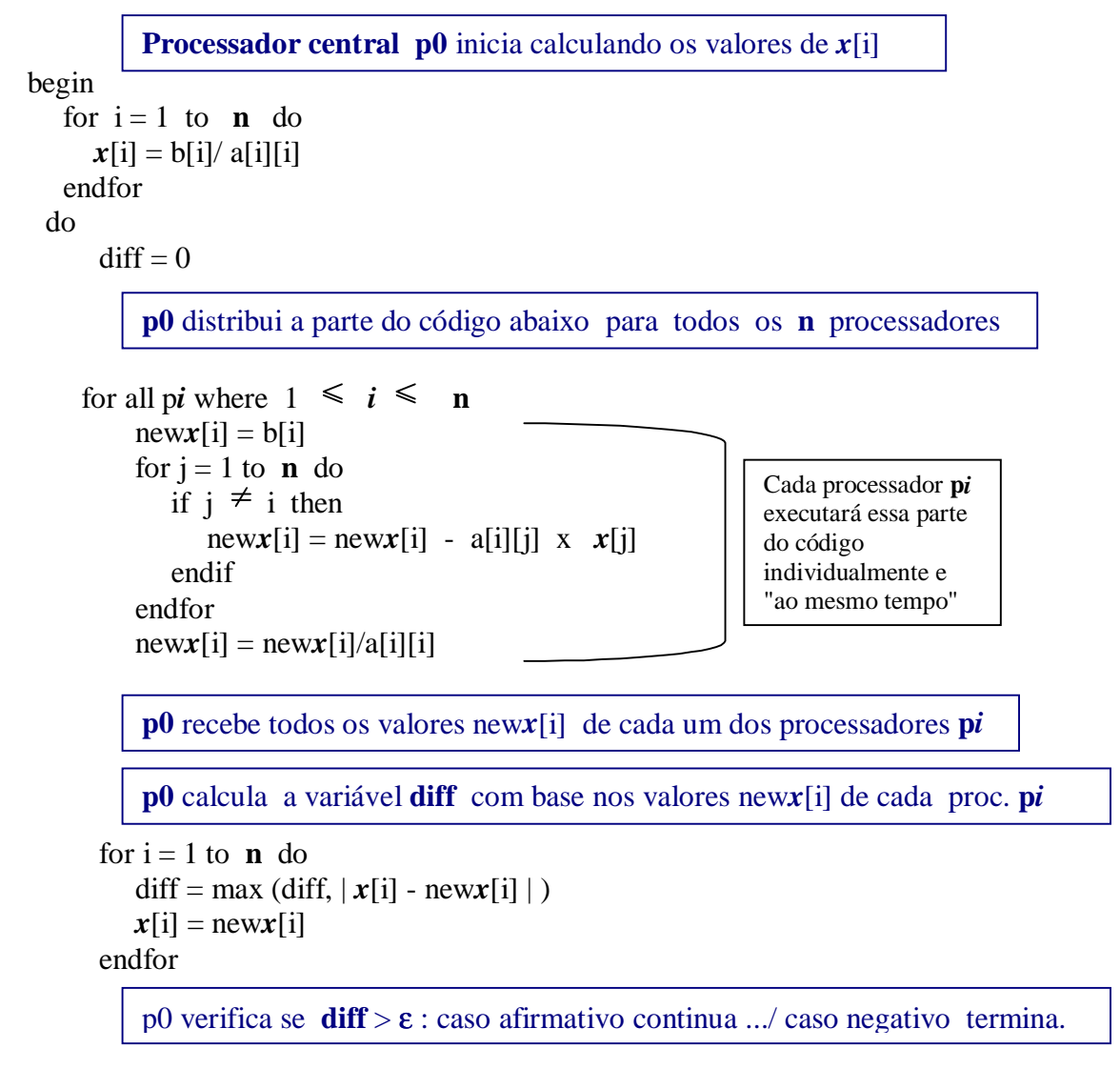

while diff > ε( condição de parada )

end

**p0** armazena a solução que são os últimos valores assumidos por *x***[i]**

#### **3. Conclusão**

Os métodos iterativos, quando há convergência garantida, são bastante vantajosos na resolução de sistemas de grande porte com a matriz de coeficientes do tipo esparço (grande proporção de zeros entre seus elementos). Esse trabalho procurou mostrar uma das formas de se conseguir a paralelização do algoritmo sequencial de Jacobi. O próximo passo seria a implementação numa linguagem de programação paralela, por exemplo PVM (Parallel Virtual Machine).

# **4. Referências**

BARROSO, Leônidas Conceição; BARROSO, Magali Maria de Araújo; CAMPOS FILHO, Frederico Ferreira; DE CARVALHO, Márcio Luiz Bunte; MAIA, Miriam Lourenço . Cálculo Numérico ( Com aplicações), 2º edição. São Paulo, Ed Harbra ltda.1987

Quinn, Michael J.. Parallel computing: Theory and practice - Solving Linear Systems - Chapter 9, 239. Second Edition. McGraw-Hill, 1994